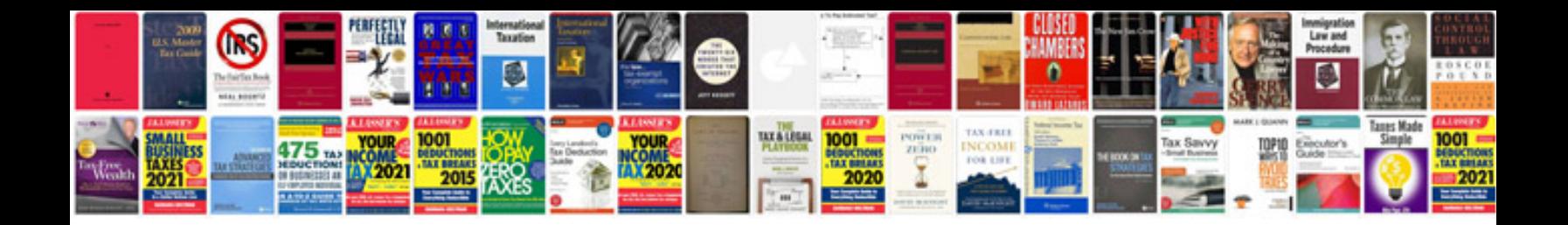

**Integral formula sheet**

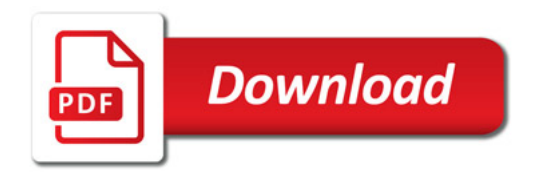

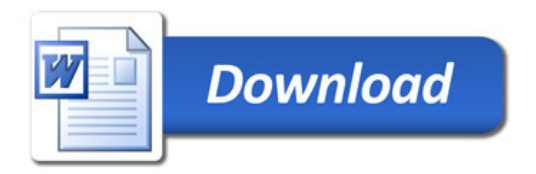